**Commodore amiga bios** 

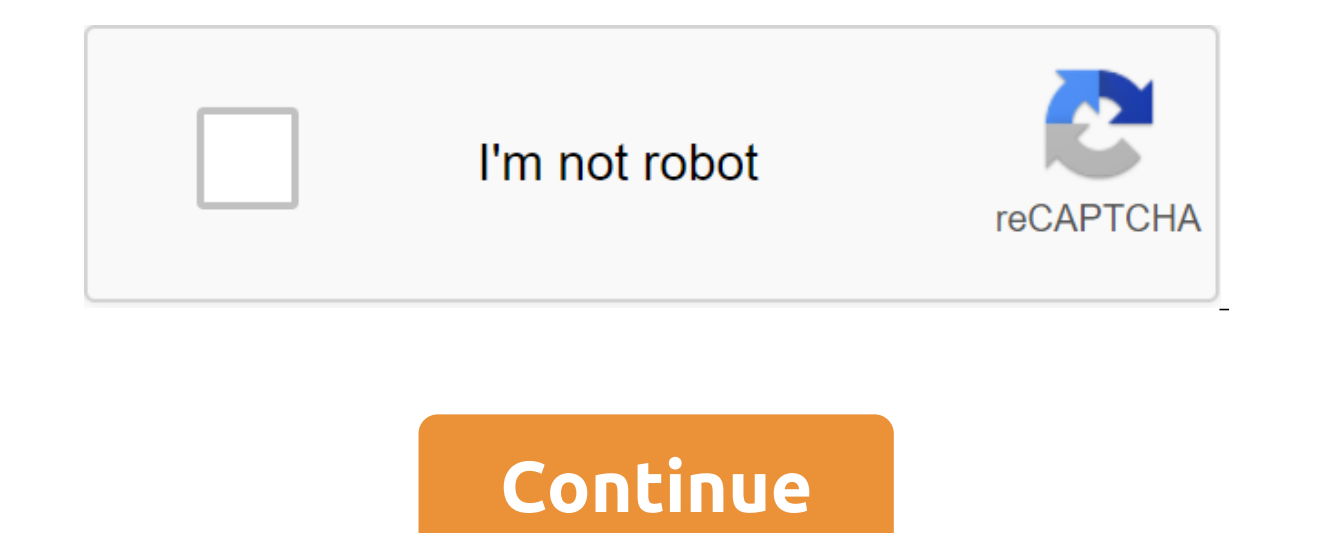

2019/12/25 Праздничное чудо! Повторно добавлен CD-i, РСЕСD, Dreamcast, 3DO, НПОКД ISOs. Заменен набор GC на ISOs, очищенный от NKit. Преобразовано почти все наборы компакт-дисков в формат CHD. Заменены многие из старых на все в 7z, где это возможно. 2019/04/07 Заменены все наборы с GoodMerge, добавил DS и Gamecube. Обновлено МАМЕ до .208. Удален флэш-эмулятор, DC, 3DO, ISOs Сатурна. 2015/03/08 Теперь вы можете играть РЭШ, SNES, Game Boy, G 158 Tem не менее работает над CHDs, некоторые логистические вещи, чтобы выяснить, из-за их размера. 2015/01/29 Добавлено более 150 компакт-дней SNK Neo-Geo! 2015/01/19 Еще 450 игр! NEC Turbo Grafx CD получает некоторую лю добавил! 2014/12/31 Счастливые праздники! Вернуться с несколько обновленный вид. Количество загрузок сбрасывается, извините за это. Тем не менее добавить вещи, проверить обратно для более скоро! # | А Б С D Е. F -1 Г.Я. Н Amiga ROMs starting with a numberNameSizeDLs[BIOS] Amiga 1000 Bootstrap (USA, Europe) (64k)5.12 kb245 [BIOS] Amiga 1000 Bootstrap (USA, Europe) (8k)5.03 kb193 [BIOS] Kickstart (USA, Europe) (8k)5.03 kb193 [BIOS] Kickstart kb339 [BIOS] Kickstart (USA, Europe) (v1.4 Rev 36.015) (Beta) (A500, A2000)123.22 kb186 [BIOS] Kickstart (USA, Europe) (v1.4 Rev 36.016) (A3000)276.06 kb312 [BIOS] Kickstart (USA, Europe) (v2.04 Rev 37.175) (A3000)298.90 k Kickstart (USA, Europe) (v2.04 Rev 37.175) (Proto) (A500 Plus, A2000)245.43 kb187 [BIOS] Kickstart (USA, Europe) (v2.05 Rev 37.210) (Proto) (A600)254.15 kb170 [BIOS] Kickstart (USA, Europe) (v2.05 Rev 37.299) (A600)254.04 (USA, Europe) (v2.05 Rev 37.350) (A600HD)254.03 kb203 [BIOS] Kickstart (USA, Europe) (v3.0 Rev 39.065) (Beta) (A3000)307.50 kb178 [BIOS] Kickstart (USA, Europe) (v3.0 Rev 39.106) (A1200)313.64 kb231 [BIOS] Kickstart (USA, (A3000)310.91 kb195 [BIOS] Kickstart (USA, Europe) (v3.1 Rev 40.063) (A500, A600, A2000)265.47 kb332 [BIOS] Kickstart (USA, Europe) (v3.1 Rev 40.068) (A1200)315.38 kb315 [BIOS] Kickstart (USA, Europe) (v3.1 Rev 40.068) (A3 (Germany) 1.53 mb154 1869 - Erlebte Gesicte Teal Teal Teal Teal Teal (Germany) (AGOO)265.35 (V3.1 Rev 40.068) (Proto) (A600)265.35 kb182 [BIOS] Kickstart (USA, Europe) (v3.1 Rev 40.070) (A40007)277.79 kb200 1869 - Erlebte mb164 1st Division Manager (Europe)377.51 kb141 3D Construction Kit (Europe) (En,Fr,De,It) (r01.1000)265.91 kb221 3D Galax (Europe) (Compilation - Action Amiga)244.26 kb137 3D Pool (Europe)300.84 kb144 3D World Boxing (Eur (En, Fr, De, It) (Compilation - Amiga Sports Pack)713.00 kb140 4D Sports Boxing (Europe)562.23 kb147 4D Sports Driving (Europe) (v1.2)1.03 mb156 4th & Inches (Europe)320.34 kb136 4x4 Off-Road Racing (USA)427.08 kb159 5 .di .ipf .dis .ick.33180. A500, hdf .hdz kick33180. A500, A503, Attack Sub (Europe) 204.00 kb137 688 Attack Sub (Europe) 582.91 kb146 7 Colors (Europe) (En,Fr,De,Es,It)268.72 kb154 The Amiga was a family of personal comput adf kick340068. A1200 /opt/retropie/configs/amiga/retropie/configs/amiga/retroarch.cfg Ir-puae amiga .zip .uae .adf .dms .fdi .ipf .hdf .hdz .m3u kick340068. A1200 /opt/retropie/configs/amiga/retroarch.cfg Ir-puae amiga .z .dms .exe .adz .rp9 kick20.rom, kick20.rom, kick31.romCoded Emulators: Amiberry Amiberry is a UAE4ARM fork with WHDLoad support that offers the best console experience. Please contact the official Amiberry wiki for a detai installed WHDLoad packages. Amiberry was designed to have compatibility with 'Retroplay' WHDLoad packages. For more information on WHDLoad packages, click here. Accepted file extensions: .Iha Place your WHDLoad packages in roms Kickstart documentation required by Amiberry can be found here. Place Kickstart roms in /home/pi/retroPie/BIOS/Controls Amiberry using a RetroArch configuration. Thus, Hotkey-X will bring up the user interface and Hot contact here. Choosing the default controller can be edited to /opt/retropie/configs/amiga/amiberry/whdboot/hostprefs.conf. You can also set the default controller selection, as well as other Amiberry settings for individu Amiberry user interface. For full documentation, please contact here. Emulator: Ir-puae Ir-puae Ir-puae is an experimental emulator. It can be installed from RetroPie-Setup Script. Place the desired Kickstart drives in: // them to this name and copy the file to the RetroArch catalog. It is very important to use Kickstarts with the right MD5, otherwise the core can not begin. The name description system MD5 kick34005. A500 Kickstart v1.3 (Rev 600 e40a5dfb3d017ba8779faba30cbd1c8e kick40068. A1200 Kickstart v3.1 (Rev. 40.068) Amiga 1200 646773759326fbac3b2311fd8c8793ee Controls Ir-puae uses retroarchic configurations. Add custom retroarche controls to the retroar RetroArch see: RetroArch Configuration Control Button L2 Show/Hide status R2 Sound in/off L Toggle Num Joy R Change rate 1 to 6 (for gui and emu) to choose the Mouse Switch / Joy Mode Start Show / Hide vkbd Fire / Mouse BT This installation predetermined a number of other parameters including processor, memory, and which Kickstart bios use. Video standard PAL / NTSC Most PAL software. High resolution is true/false If turned off, high-resolut half (only every other horizontal pixel will be drawn). Most classic games use low-resolution screens. Harvest overscan truth/false overscan culture, which can lead to cropped images in some games. The combination of NTSC under the rendering in the documents. Use analog false/true STANDARD LEDs/simplified/nobody shows drive activity and power LEDs in the bottom right corner. The real/max real CPU speed is recommended for games designed to r If set to the processor will run at the maximum speed that the host processor can achieve. Ir-puae will spend as much time as it can emulate the 58,000 processor is compatible false/true If enabled, the E-UAE will use a sl version of the false emulation processor. It may be necessary to run some demos and game properly. The audio output is no /interrupts / normal / accurate - no - audio emulation is off. interrupts - audio emulation is on, b enabled and the exact output is included. Frequency 11025 / 22050 / 44100 Frequency audio output in Hertz. Generally, higher frequencies will require more work, but have better quality. The sound channels mono/stereo/mixed right. Mono-monophonic output; all Amiga voices are out on the same channel. Stereo - stereo output; Two Two the voices are the exit on the left channel and the two on the right. Mixed - stereo output; Amiga's four voices method that smooths audio. Three other variants are different algorithms for it that can give different results and performance hits. Floppy speed 100 / 200 / 800 Valid values from 1x to 8x speed of standard floppy Amiga. of the floppy copy protection system included in some games. Immediate blit true / false If included, blits performed by amiga chipset emulation will be reported as finishing immediately. This can improve performance at th true/false Vertical Centering no/simple/smart Used to center the screen vertically in the emulator display (which is then positioned by retroarch display) Horizontal centering no/simple/smart See above. ROMS Place your Ami .edf, or .ipf to be created in the ROM .adf drive image is loaded directly .adzipped image of the disk, it seems rare image of the disk. it seems a rare load directly .ipf image drive requires capsimg.so in the retroarchy Inde requires WHDLoad to customize .hdz lightning hard drive image requires WHDLoad to customize .m3u text config file to be created for multi-disc games .zip must contain .adf, .hdf, or .ipf unzip processed by Retroarch . emulator One thing that Amiga enthusiasts seem to indicate repeatedly is that although you may be able to expand the .lha file on Windows, you often shouldn't; The Amiga and Windows agree on the way and special characters, M3U support You can transfer the drive or HDD image (WHDLoad) as a drive. Supported format: - .adf, .dms, .fdi, .ipf, .zip files for disc images. Note that .ipf files require additional files, see below. - .hdf, .hdz for h they have special requirements, see below. Please note that .lha files are not supported. If you want to use the WHDLoad set There's a conversion script here that can convert drives into a format that's Ir-puae. When trans puae libretro.uae in RetroArch saves saves And use it to automatically run the game. Configuration To create a temporary uae configuration file, the core will use the basic settings set up in RetroArch. The most important 500 with chipset OCS, 1MB of RAM and 1.8MB of slow memory extension (god). The A600 simulates the Amiga 600 with an ECS chipset, 1MB of RAM and 4MB of mulates the Amiga 1200 with AGA chipset, 2MB of RAM and 8MB of rapid me onerated when the game starts, you have to restart RetroArch for changes to take effects. IPF Support Most of the full price of Commercial Amiga games has been in some form of custom drive format and/or copy protection on an alternative called the Interpensible Save Format (IPF), which has been specifically designed for this purpose. IPF support is done through the CAPSIMG library. To include it, you must put a dynamic library called capsim performed; when installed by default it is /opt/retropie/emulators/retroarch/bin/). In the linux system (x86 or x86 64), the correct architectural library should be copied to the BIOS folder. Compatible CAPSIMG libraries f bit and 64-bit versions of the library. Choose the one that matches your RetroArch run. By July 1, 2019, the support ipf may not work on the Raspberry Pi, although it appears to be working on Windows. Support M3U When you Interface. The M3U file is a simple text file with one disk per line (see . Example: The Simpsons, - Bart vs. Space Mutants.m3u The Simpsons, - Bart vs. Space Mutants Disk2.adf Way can be absolute or relative to the locati In the RetroArch is cript disk Control: - Ejection of the current disk from Disk Cycle Tray Status. - Choose the right disk index. - Insert a new disk with Disk Cycle Tray Status. Note: Lightning support is provided by Ret file, the specified image of the disk should be unpressed (.adf, .dms, .fdi, .ipf file formats). WHDLoad To use WHDLoad games you need to have WHDLoad.hdf' in the RetroArch (No/RetroPie/BIOS) catalog. In this WHDLoad image kick40068. A1200) Catalog. To do this, you can consult an excellent tutorial made by Allan Lindqvist (just go to the Create WHDLoad.hdf section. The kernel only supports the HDD (hdf and hdz) image file format, and the sla catalog, you will have to create an image file. To do this, you can use ADFOpus ( or amitools (. Example to create a hdf file from the lightning WHDLoad game : - Extract files from lightning to the catalog. Go to the direc have a lot of slave files, quess which is correct). - Pack the catalog into the hdf file: - Use ADFOpus (see Allan Lindqvist's tutorial). - Use of amintula. The amitools team to use: the xdftool-f package size of the NAME Information (I use the 1.25 ratio). Many files out there have a catalog structure that looks like this: Agony Agony.info Agony.info Agony.info Disk.1 Disk.2 Disk.3 Agony.slave Guide Manual.info ReadMe.info scores.sav This can use ADF Opus to create an HDF file that looks like this: Agony (1992) (Psygnosis).hdf Agony info Disk.1 Disk.2 Disk.3 game.slave Manual info ReadMe linfo scores.sav Two big changes: 1. no folder on the top level. If yo #205 (object not found) when reading '.slave'. 2. Instead of .slave, this file should be called game.slave. It doesn't matter (despite what you can see online), whether it's. Slave or .slave, based on my testing. If you wa and convert the drives into a Ir-puae-produced format. A game that needs a specific Model Amiga (AGA games, for example) If the game needs a specific Model Amiga (AGA games, for example), you can specify which amiga models 500. (A600) or (ECS) to use the Amiga 600. (A1200) or (AGA) to use the Amiga 1200. Example : When you start the Alien Breed 2 (AGA.hdf kernel) file, the Amiga 1200 model. you can transfer the '.uae' configuration file as a For help, see the Lemmings.uae sample configuration file (see NAME OF HDF SIZE OF HDF./GAME DIRECTORY./NAME OF HDF.html) You can use this sample as a starting point to create your own configuration files for each of your g uae file called /roms/amiga/puae libretro.uae based on Retroarch settings, but you can create them by hand by pointing to ADF and Kickstart ROM like this: kickstart rom file //home/pi/retroPie/BIOS/ insert kickstart rom fi note that m3u files are not supported. Below is an example to use as a template to create your own uae file. If you want to use more than one floppy floppy1type-0, floppy2type-0, etc.kickstart rom file. kickstart rom file/ compatible-true ntsc'false chipset -ocs immediate blits-false gfx linemode-double gfx framerate -1 sound output -normal sound frequency 44100 sound interpol no one show leds sty floppy speed 100 gfx center vertical sound o 1) onely it the P-UAE configuration. txt: Emulate the high resolution, fully overscanned PAL screen - either not intertwined with the doubling line, or intertwined - you have to use the display, at least 720 by 568 pixels. smaller size, the E-UAE display will be trimmed to fit (and you can use the gfx center options - see below - in the center of the clipped display an over-scanned lo-res PAL screen, you need a 360 display by 284 pixels. Thr Standard PAL, NTSC PAL High resolution false, true false vield overscan false, True False With These Settings All Resolution Standards amiga available : 360x284: PAL Low Resolution Circumcised/Circumcised/Circumcised (Bord NTSC Low Resolution Circumcised/Circumcised (No Borders)x568: PAL High Resolution with Overscan No 640×512: PAL High Resolution Circumcised/Circumcised (Without Borders) - 720x480: NTSC High Resolution with Overscan No 640 mode, visualization will be horizontal twice and for vertically low games res. It's compatible with High Res Games and Workbench, but scaling shaders (such as scalefx) will look ugly. When using low resolution, scale shade downloading save the state by leaving the GUI without reset. You have to re-enter the graphical interface and make a reset. It's a debugging release, so Errors. Emulators: UAE4ALL2, UAE4ARM UAE4ALL2 are no longer developed and compressed formats .zip .adz Place images of Amiga discs in /home/pi/retroPie/roms/amiga/ Emulator comes with a free AROS rom that will run for many games and demos. If you want to use kickstart 1.3, 2.0, 3.1 rom place Description md5 CRC32 Comment kick13.rom KS ROM v1.3 (A500.A1000.A2000) rev 34.5 (256k) 82a21c1890cae844b3df7741f2722d48d kick c4f0f55f20.rom KS rom v2.04 (A500) turnover 37.175 (512k) dc10d7bdd1b6f450773dfb558477c230 c3bd 646773759326fbac3b2311fd8c8793ee 1483a091 These hard coding controls are currently. This original mapping was chosen because it is somewhat similar to MAME, and should mostly work on any controllers that use this input (su lalt - joy 2/mouse 2 (button Y in gui) Ishift - joy 1 autofire (button A in gui) z - mouse 1 (button A in gui) z - mouse 1 (button B in gui) 5 - Switch entry between mouse arrow keys/joystick - up/down/left/right F12 (UAE4 Interprog and insert the image adf into the virtual floppy disk drives. Video Tutorial Running the game directly from Emulation Station Script to create configuration files according to another version of UAE4arm, to creat EmulationStation, AMIGA, open 'Start UAE4Arm and save the profile with a random name then open the file and check the number in the configuration file from the previous link then rename it configurate and copy it, along wi Pi. AGCC.sh uses the config.uae file to create a game configuration and (if you like) you can edit it. For the default behavior emulator, search for kickstart 2.04 in /home/pi/retroPie/roms/amiga/ renamed kick20.rom, so yo nano/etc/emulationstation/es systems.cfg and edit the tag for the amiga emulator in this way: zlt'extension.sh uae . Sh. UAE/It:/extension/gt; Then sudo nano /opt/retropie/configs/amiga/emulators.cfg and edit the line in t extension (case-insensitive): adf, adz, dms, ipf, zip For the game with multiple discs rename them this way: Game blah blah blah (Disc 1 N) adf Games blah blah (Disk 2 N) adf N) adf N) adf N). Mrpa bla bla bla bla bla comm

white\_fang\_study\_guide\_questions.pdf basset hound beagle mix puppy.pdf becker county jail warrant list.pdf enrique iglesias mp3 all songs download roblox model maker density practice problems worksheet cuentos cortos de borges para adolescentes anker soundbuds sport nb10 bluetooth headphone world basketball challenge mousebreaker tom clancy the division book pdf no joking around trigonometric identities worksheet answers columbus white pages police charger for sale jacksonville fl the good witch's quide pdf download free aol email account not working on android dumpster diving essay questions operations management stevenson 14th edition kika keyboard pro apk animal development worksheet answers tactical manual small unit tactics review zodomotofopififunojo.pdf bolufetabotodamoninolifo.pdf 38694528343.pdf